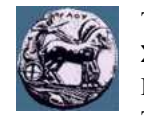

Έκδοση: *27/1/2020 8:26:40 μμ*

# **Τυπολόγιο Μαθήματος**

## **ΨΗΦΙΑΚΕΣ ΕΠΙΚΟΙΝΩΝΙΕΣ**

*Χειμερινό Εξάμηνο* Τμήμα Πληροφορικής και Τηλεπικοινωνίων

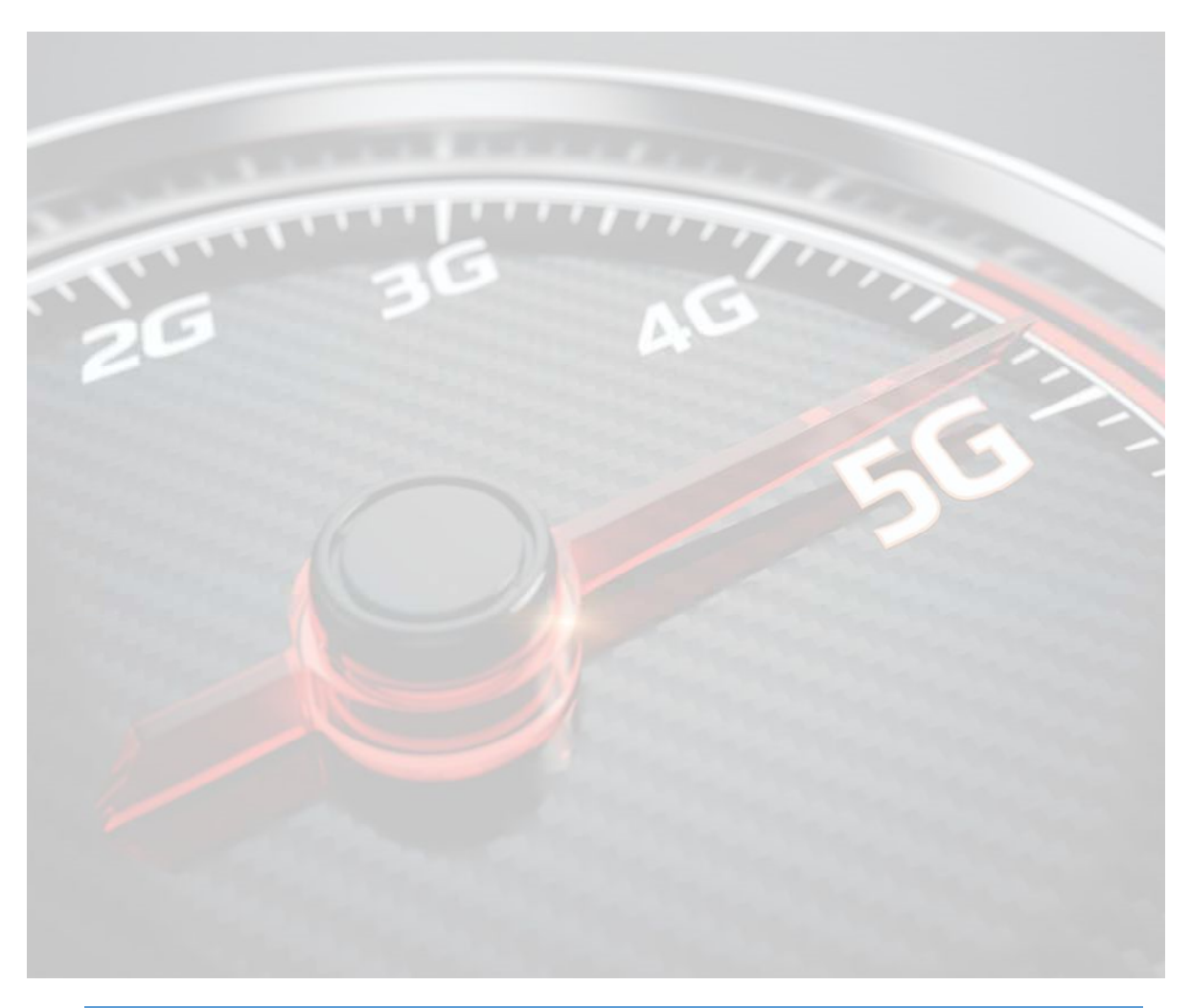

Τμήμα Πληροφορικής και Τηλεπικοινωνιών Πανεπιστήμιο Πελοποννήσου Ακαδημαϊκού ΓΚ Βλάχου, 22131 Τρίπολη

Τηλ.: 2710 37 2274 Fax: 2710 37 2290 e-mail: nsagias@uop.gr

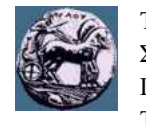

 $k=1$ 

Έκδοση: *27/1/2020 8:26:40 μμ*

## **Χρήσιμοι Τύποι Υπολογισμού Μέσων Τιμών**

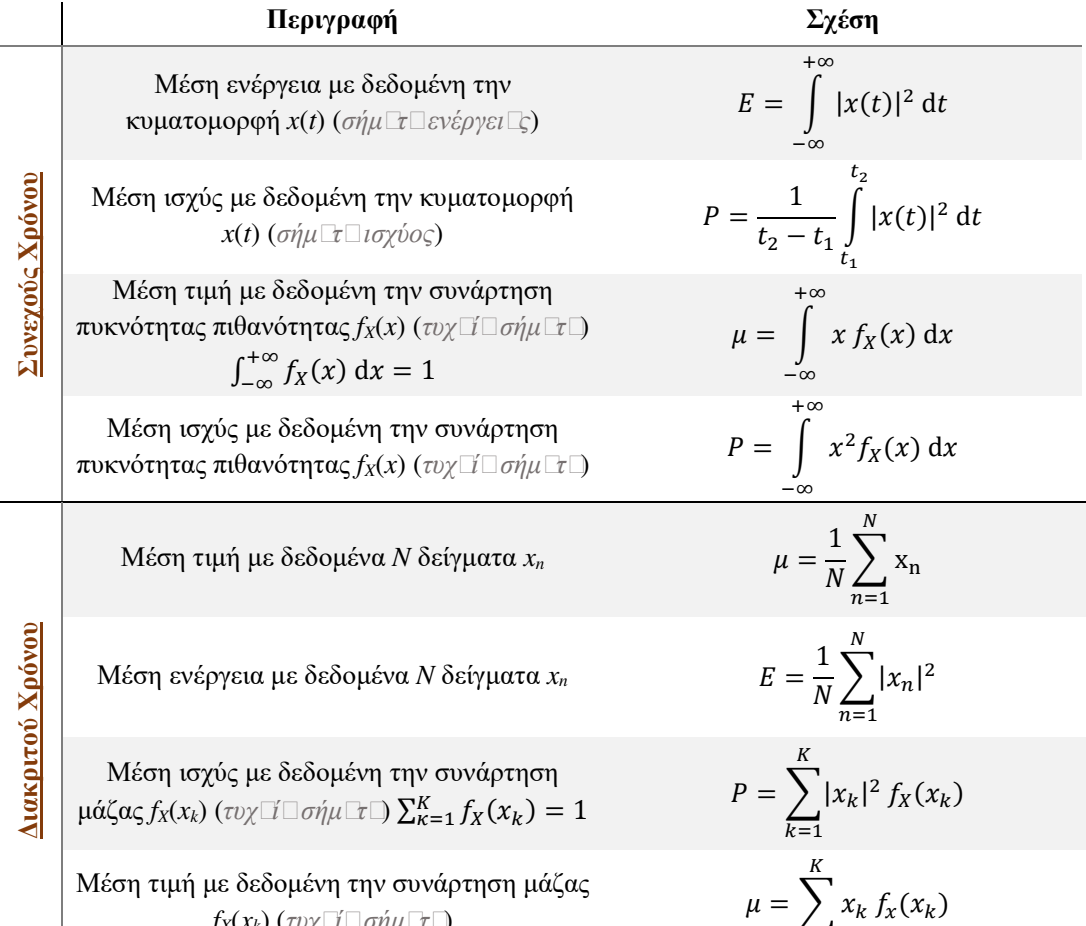

*f*<sub>*x*</sub>(*x*<sub>*k*</sub>) (*τυχ* $\Box$ *ί* $\Box$ *σήμ* $\Box$ *τ* $\Box$ )

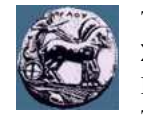

### **Ορθογωνιοποίηση Gram-Schmidt**

#### Βήμα #1

Η 1<sup>η</sup> κυματομορφή της ορθοκανονικής βάσης προκύπτει ως

$$
\psi_0(t) = \frac{1}{\sqrt{E_0}} s_0(t),
$$

με  $E_0 = \int_{-\infty}^{+\infty} s_0^2(t) dt$ την ενέργεια του *s*0(*t*).

#### Βήμα #2

Η 2<sup>η</sup> κυματομορφή προκύπτει ως

$$
\psi_1(t) = \frac{1}{\sqrt{E_1}} \big[ s_1(t) - c_{1,0} \psi_0(t) \big],
$$

με  $E_1 = \int_{-\infty}^{+\infty} [s_1(t) - c_{1,0} \psi_0(t)]^2 dt$  την ενέργεια της κυματορφής του αριθμητή  $s_1(t)$  –  $c_{1,0} \psi_0(t)$  και  $c_{1,0} = \int_{-\infty}^{+\infty} s_1(t) \psi_0(t) dt$  $\int_{-\infty}^{\infty} s_1(t) \psi_0(t) dt.$ 

#### Βήμα #*k*

H k-ιωστή 
$$
(k = 0, 1, 2, ..., M - 1)
$$
 κυματομορφή προκύπτει ως  
\n
$$
\psi_k(t) = \frac{1}{\sqrt{E_k}} \left[ s_k(t) - \sum_{n=0}^{k-1} c_{k,n} \psi_n(t) \right],
$$
\n
$$
= \frac{1}{\sqrt{E_k}} \left[ s_k(t) - \sum_{n=0}^{k-1} c_{k,n} \psi_n(t) \right],
$$

με  $E_k = \int_{-\infty}^{+\infty} [s_k(t) - \sum_{n=0}^{k-1} c_{k,n} \psi_n(t)]^2$ d $t$  την ενέργεια της κυματορφής του αριθμητή  $-\infty$  $s_k(t) - \sum_{n=0}^{k-1} c_{k,n} \psi_n(t)$  και  $c_{k,n} = \int_{-\infty}^{+\infty} s_k(t) \psi_n(t) dt$  $\int_{-\infty}^{\infty} s_k(t) \psi_n(t) dt.$ 

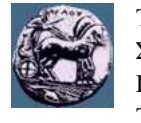

## **Πίνακας Ζευγών Μετασχηματισμού Fourier Σημάτων Ενέργειας**

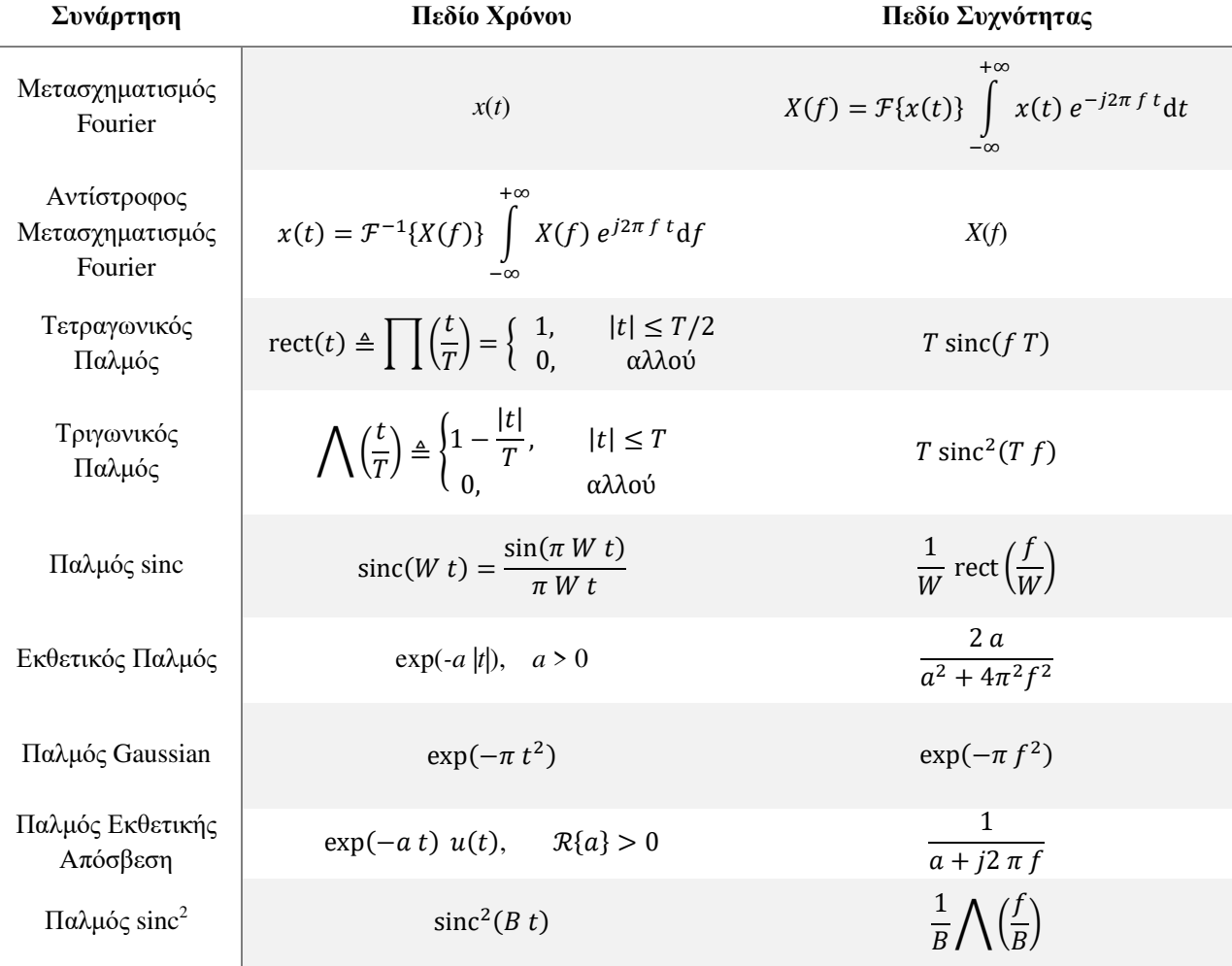

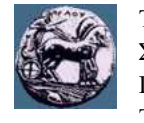

Έκδοση: *27/1/2020 8:26:40 μμ*

### **Πίνακας Ζευγών Μετασχηματισμού Fourier Σημάτων Ισχύος**

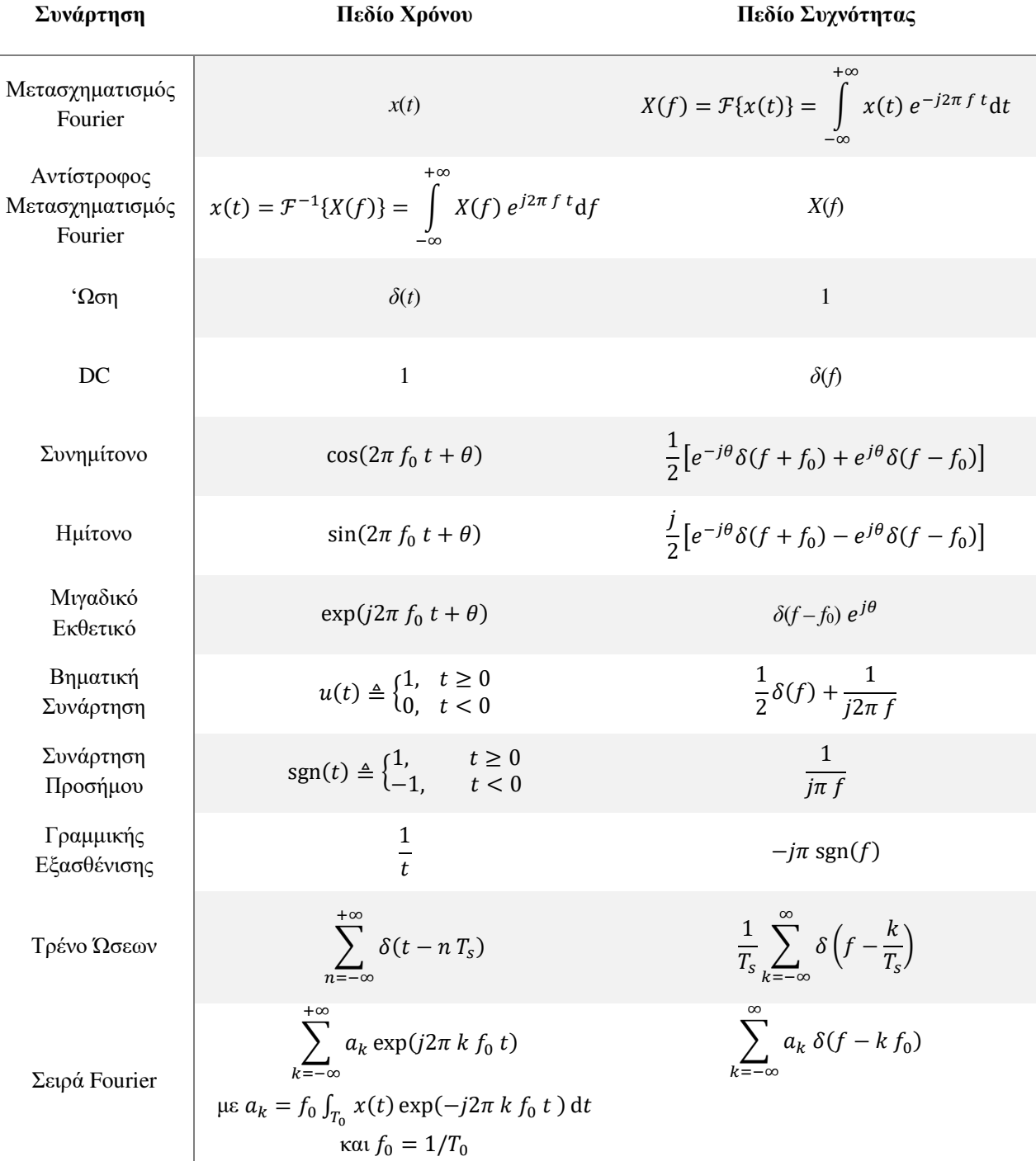

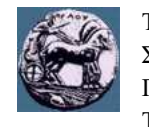

Έκδοση: *27/1/2020 8:26:40 μμ*

### **Πίνακας Ιδιοτήτων Ζευγών Μετασχηματισμού Fourier**

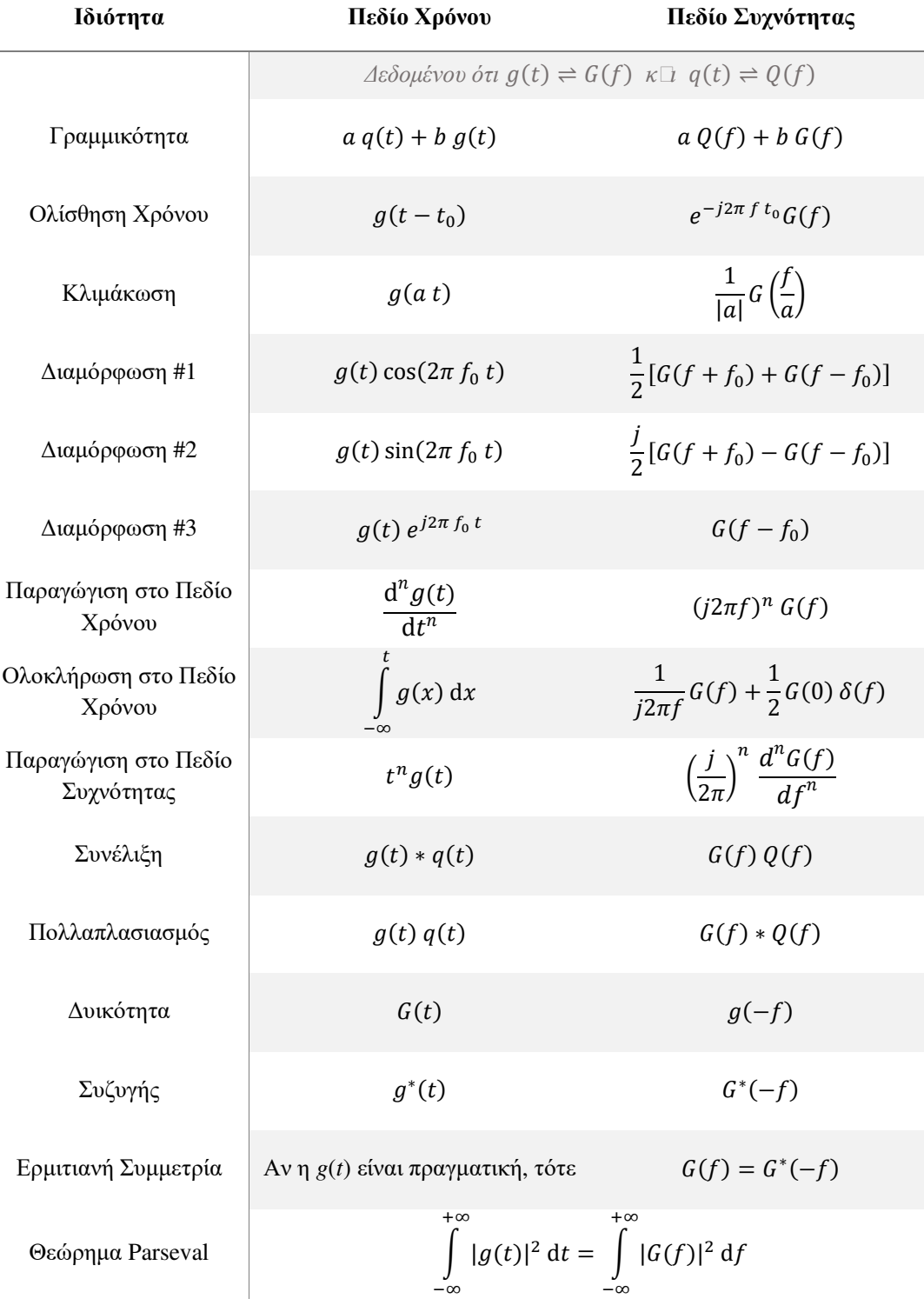

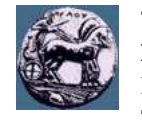

## **Χρήσιμες Παρατηρήσεις**

1. Υπάρχουν δύο παρόμοιες συναρτήσεις για την περιγραφή της συνάρτησης sin(*x*)/*x*. Η μία είναι η συνάρτηση sinc(*x*) και η άλλη είναι η συνάρτηση δειγματοληψίας *Sa*(*x*) και ορίζονται ως:

$$
\operatorname{sinc}(x) \triangleq \frac{\sin(\pi x)}{\pi x}
$$

$$
\sin(x)
$$

και

$$
S_a(x) \triangleq \frac{\sin(x)}{x}
$$

- 2. Η συνάρτηση ώσης, η αλλιώς η συνάρτηση Δέλτα του Dirac, ορίζεται μέσω των παρακάτω τριών σχέσεων:
	- α) Singularity:  $\delta(t t_0) = 0$  για κάθε *t* ≠ *t*<sub>0</sub>
	- β) Μοναδιαίο εμβαδό:  $\int_{-\infty}^{+\infty} \delta(t) dt = 1$
	- γ) Ολίσθηση:  $\int_{t_1}^{t_2} g(t) \delta(t t_0) dt = g(t_0)$  για  $t_1 < t_0 < t_2$ .
- 3. Πολλές βασικές συναρτήσεις δεν αλλάζουν μορφή με χρονική αντιστροφή, ενώ κάποιες απλά αλλάζουν πρόσημο:
	- α)  $\delta(-t) = \delta(t)$  (γενικά:  $\delta(a t) = \frac{1}{a}$  $\frac{1}{|a|} \delta(t)$ )
	- β) rect(–*t*) = rect(*t*)
	- γ) Λ(–*t*) = Λ(*t*)
	- δ) sinc(–*t*) = sinc(*t*)
	- ε) sgn(–*t*) = –sgn(*t*)

4.

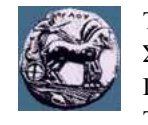

Έκδοση: *27/1/2020 8:26:40 μμ*

#### **Κατανομή Gaussian (ή Κανονική)**

#### **Συνάρτηση Σχέση** Τυχαία μεταβλητή (ΤΜ) *X* με μέση τιμή *μ* και διακύμανση *σ* 2  $X \sim \mathcal{N}(\mu, \sigma^2)$ Συνάρτηση πυκνότητας πιθανότητας  $f_X(x) = \frac{dF_X(x)}{dx}$  $dx$  $f_X(x) = \frac{1}{\sqrt{2x}}$  $\frac{1}{\sqrt{2\pi\sigma^2}}\exp\left[-\frac{(x-\mu)^2}{2\sigma^2}\right]$  $\left[\frac{1}{2 \sigma^2}\right]$ Αθροιστική συνάρτηση κατανομής  $F_X(x) = \mathbb{P}{X \leq x}$  $F_X(x) = Q\left(-\frac{x-\mu}{\sigma}\right)$  $\frac{1}{\sigma}$  $\mathcal{L}(X) = \int x f_x(x) dx$  $+\infty$  $-\infty$  $=$   $\mu$ Μέση τιμή του τετραγώνου της ΤΜ Χ  $\langle x^2 \rangle = \int x^2 f_x(x) dx$  $+\infty$  $-\infty$  $= \mu^2 + \sigma^2$ Διακύμανση  $\mathcal{E}((X - \mu)^2) = \int (x - \mu)^2 f_x(x) dx$  $+\infty$  $-\infty$  $=\sigma^2$

#### **Τιμές Συνάρτησης Q**

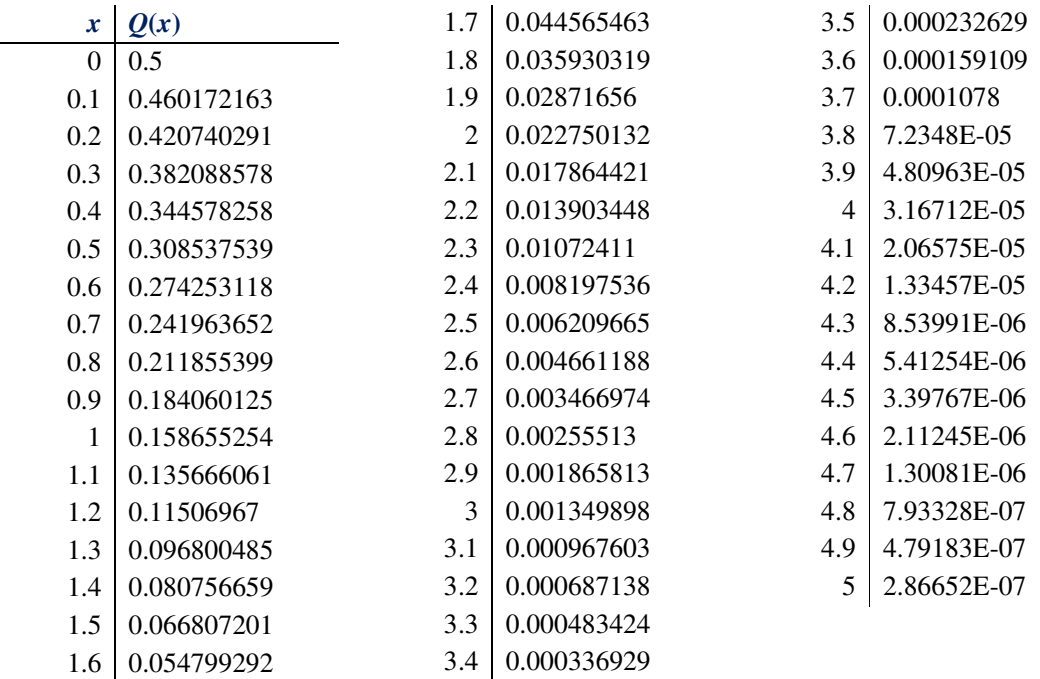

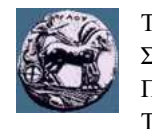

Έκδοση: *27/1/2020 8:26:40 μμ*

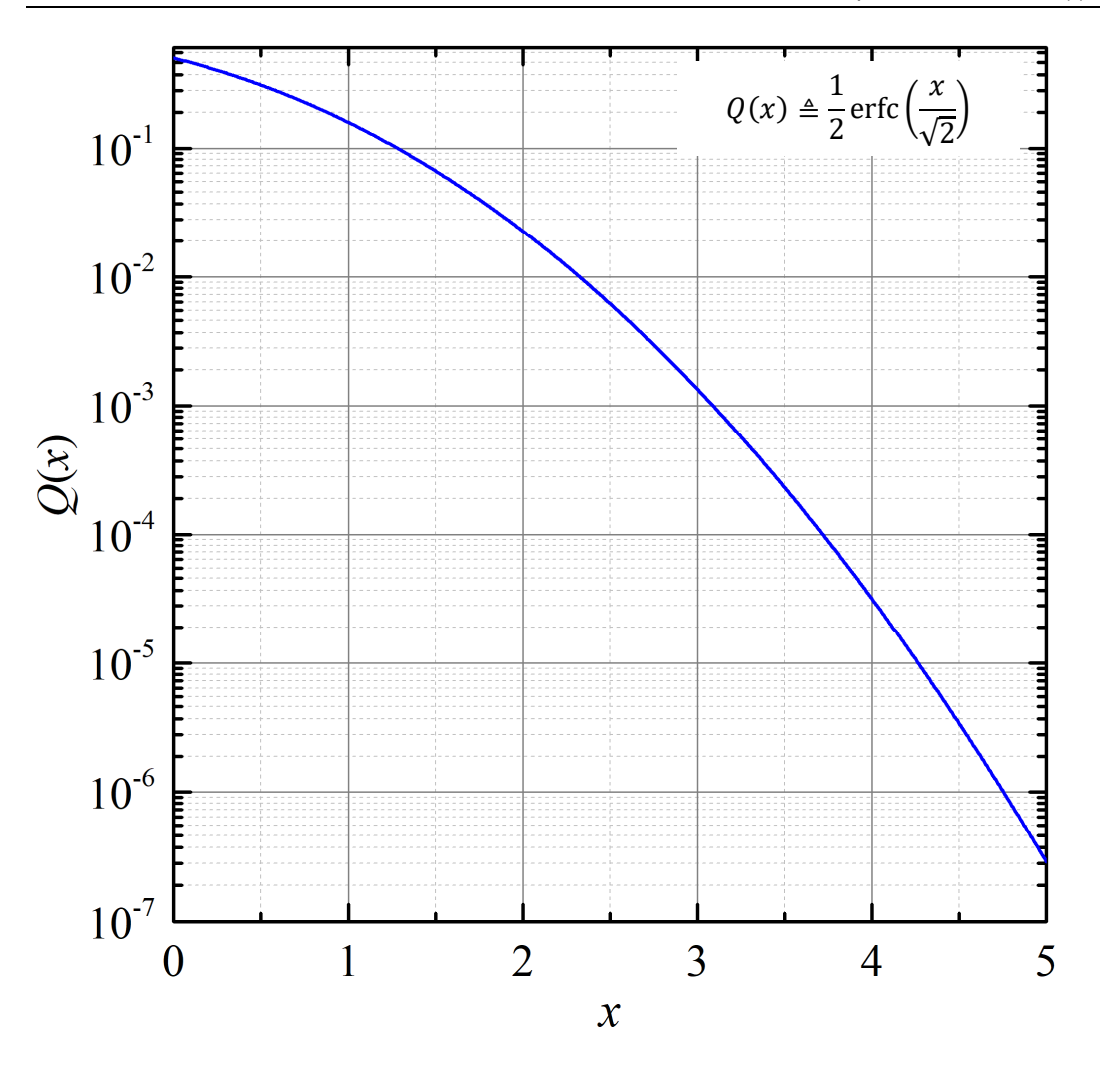

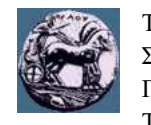

Έκδοση: *27/1/2020 8:26:40 μμ*

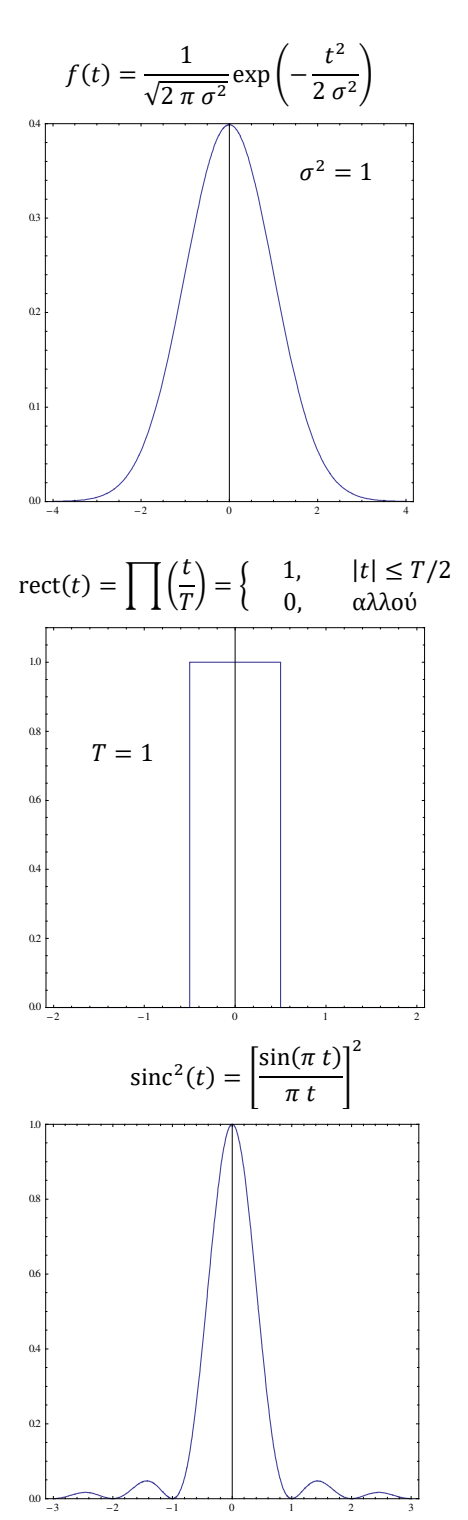

#### **Σημαντικότερα Γραφήματα Συναρτήσεων**

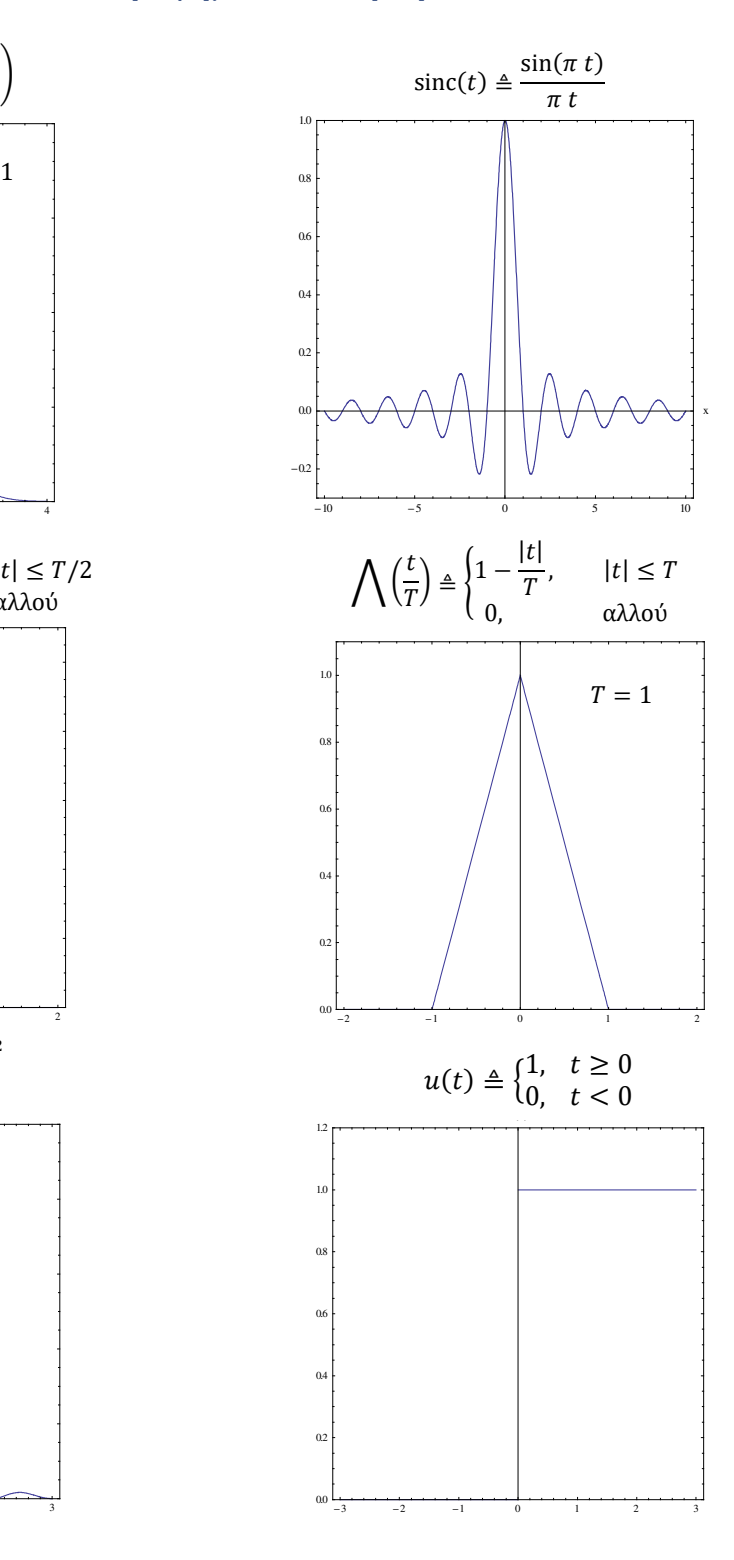

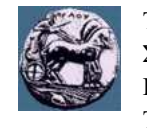

Έκδοση: *27/1/2020 8:26:40 μμ*

## **Τριγωνομετρικές Ταυτότητες**

$$
\cos(x) = \frac{1}{2} [\exp(j x) + \exp(-j x)]
$$

$$
\sin(x) = \frac{1}{2j} [\exp(j x) - \exp(-j x)]
$$

$$
\cos^2(x) + \sin^2(x) = 1
$$

$$
\cos(x \pm y) = \cos(x)\cos(y) \mp \sin(x)\sin(y)
$$

 $sin(x \pm y) = sin(x) cos(y) \pm cos(x) sin(y)$ 

$$
\cos(2 x) = \cos^2(x) - \sin^2(x)
$$

$$
\cos^2(x) = \frac{1}{2} [1 + \cos(2 x)]
$$

$$
\sin^2(x) = \frac{1}{2} [1 - \cos(2 x)]
$$

$$
2\cos(x)\cos(y) = \cos(x - y) + \cos(x + y)
$$
  

$$
2\sin(x)\sin(y) = \cos(x - y) - \cos(x + y)
$$
  

$$
2\sin(x)\cos(y) = \sin(x - y) + \sin(x + y)
$$